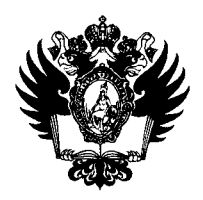

ПРАВИТЕЛЬСТВО РОССИЙСКОЙ ФЕДЕРАЦИИ **ФЕДЕРАЛЬНОЕ ГОСУДАРСТВЕННОЕ БЮДЖЕТНОЕ ОБРАЗОВАТЕЛЬНОЕ УЧРЕЖДЕНИЕ ВЫСШЕГО ОБРАЗОВАНИЯ**  «САНКТ-ПЕТЕРБУРГСКИЙ ГОСУДАРСТВЕННЫЙ УНИВЕРСИТЕТ»

(СПбГу)

## ПРИКАЗ

*-/g.O&JDU, и. XX OOf-Г* 

**О внесении изменений в приказ от 28.12.2021 № 13046/1 «О внесении изменений в приказ от 16.12.2021 №12157/1 «Об утверждении составов комиссий по проведению аттестации претендентов на восстановление, перевод из других образовательных организаций, изменение образовательной программы, изменение формы обучения и форм аттестационных испытаний в 2022 году»» (с последующими изменениями и дополнениями)** 

## **ПРИКАЗЫВАЮ:**

**1. Внести следующие изменения в приказ от 28.12.2021 №13046/1 «О внесении изменений в приказ от 16.12.2021 №12157/1 «Об утверждении составов комиссий по проведению аттестации претендентов на восстановление, перевод из других образовательных организаций, изменение образовательной программы, изменение формы обучения и форм аттестационных испытаний в 2022 году»» (с последующими**  изменениями и дополнениями) (далее - Приказ):

**1.1. Изложить пункт 1 подпункта 6.1 приложения № 1 к Приказу в следующей редакции:** 

**«1. Суязова Светлана Борисовна - председатель Комиссии, преподаватель Медицинского колледжа;».** 

**1.2. Изложить подпункты 1.10-1.12, 2.10, 3.7, 3.8, 4.4, 5.1 приложения №2 к Приказу в редакции приложения к настоящему приказу.** 

**2. И.о. начальника Управления по связям с общественностью Огородниковой П.В. обеспечить размещение настоящего приказа на портале СПбГУ не позднее одного рабочего дня с даты издания настоящего приказа.** 

**3. За разъяснением содержания настоящего приказа следует обращаться посредством сервиса «Виртуальная приемная» на портале СПбГУ к первому проректору по учебной работе.** 

**4. Предложения по изменению и/или дополнению настоящего приказа направлять на адрес электронной почты [org@spbu.ru.](mailto:org@spbu.ru)** 

**5. Контроль за исполнением настоящего приказа возложить на начальника Учебного управления Бойко Н.Г.** 

**Основание: служебная записка директора Медицинского колледжа ГермерА.М. от 15.08.2022 №41-02-47, служебная записка доцента, вьшолняющего лечебную работу, Кафедры факультетской терапии Слепых J1.A. от 17.08.2022 №05/2.1/30-01-21, служебная записка декана Факультета математики и компьютерных наук Иванова С.В. от 18.08.2022 № 44/7-07-153.** 

**Первый проректор по учебной работе М.Ю. Лаврикова** 

Приложение к приказу, от <u>18.*0*3 102</u>2 № <u>8800f1</u>

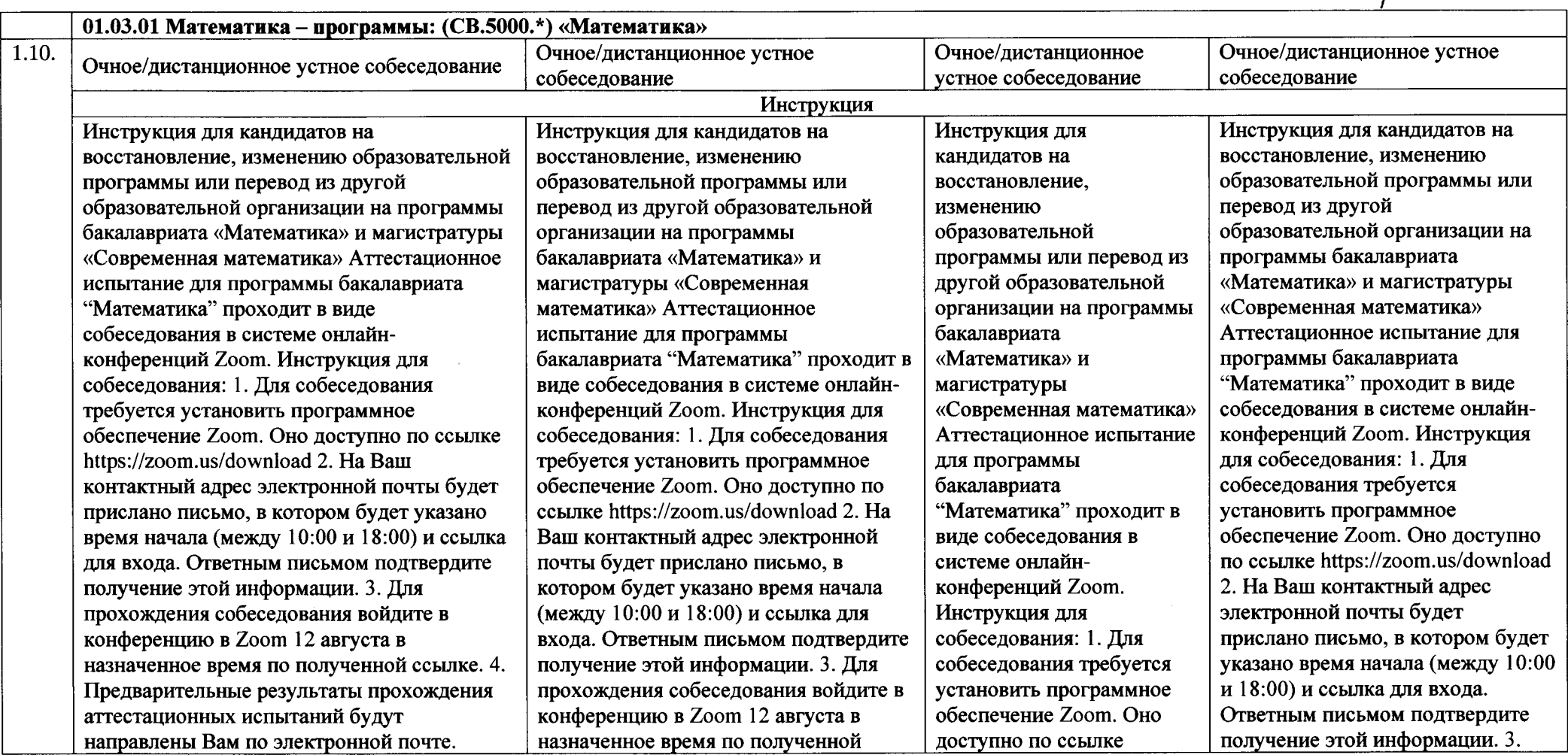

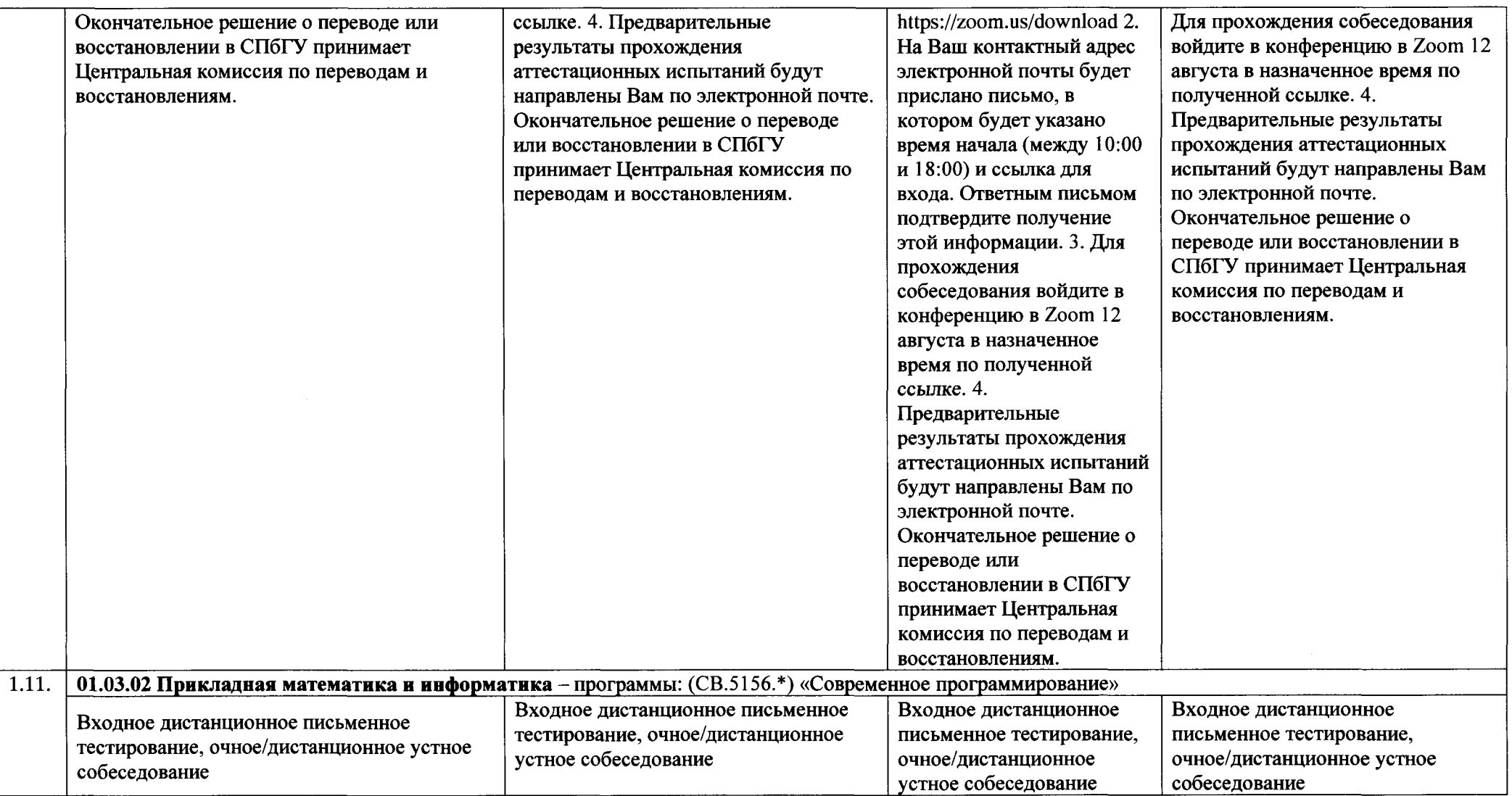

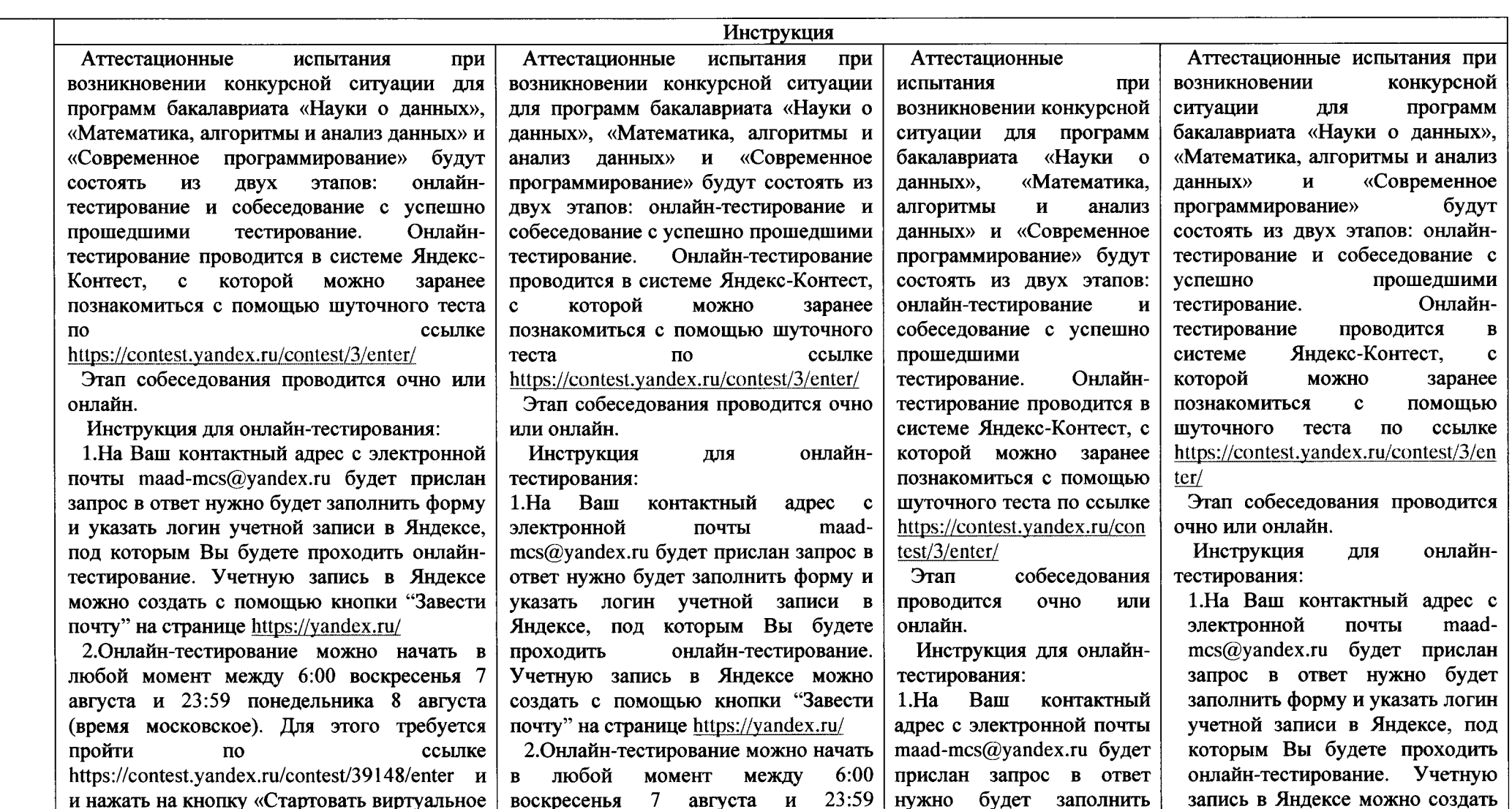

 $\mathcal{L}^{\text{max}}_{\text{max}}$  and  $\mathcal{L}^{\text{max}}_{\text{max}}$ 

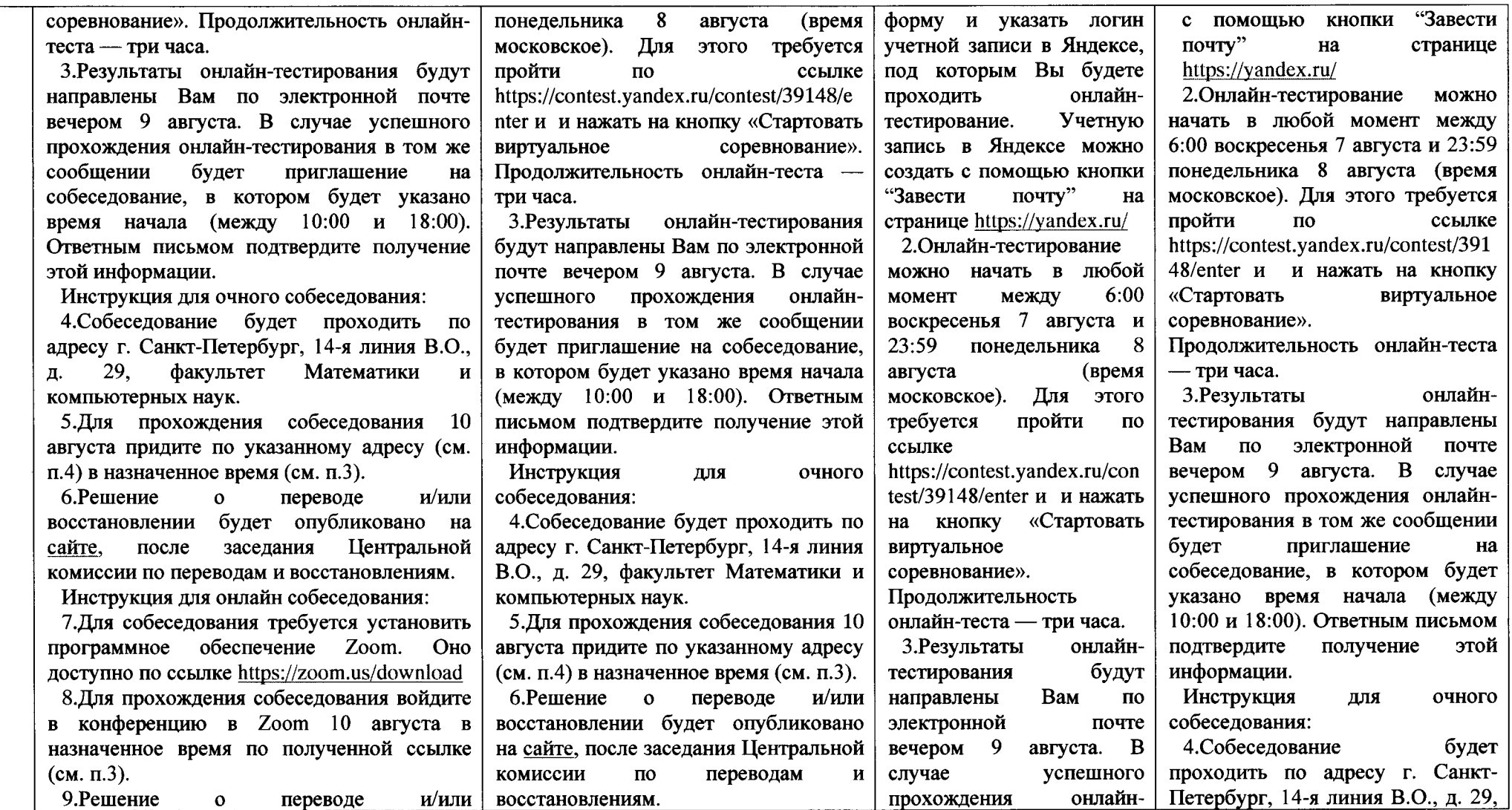

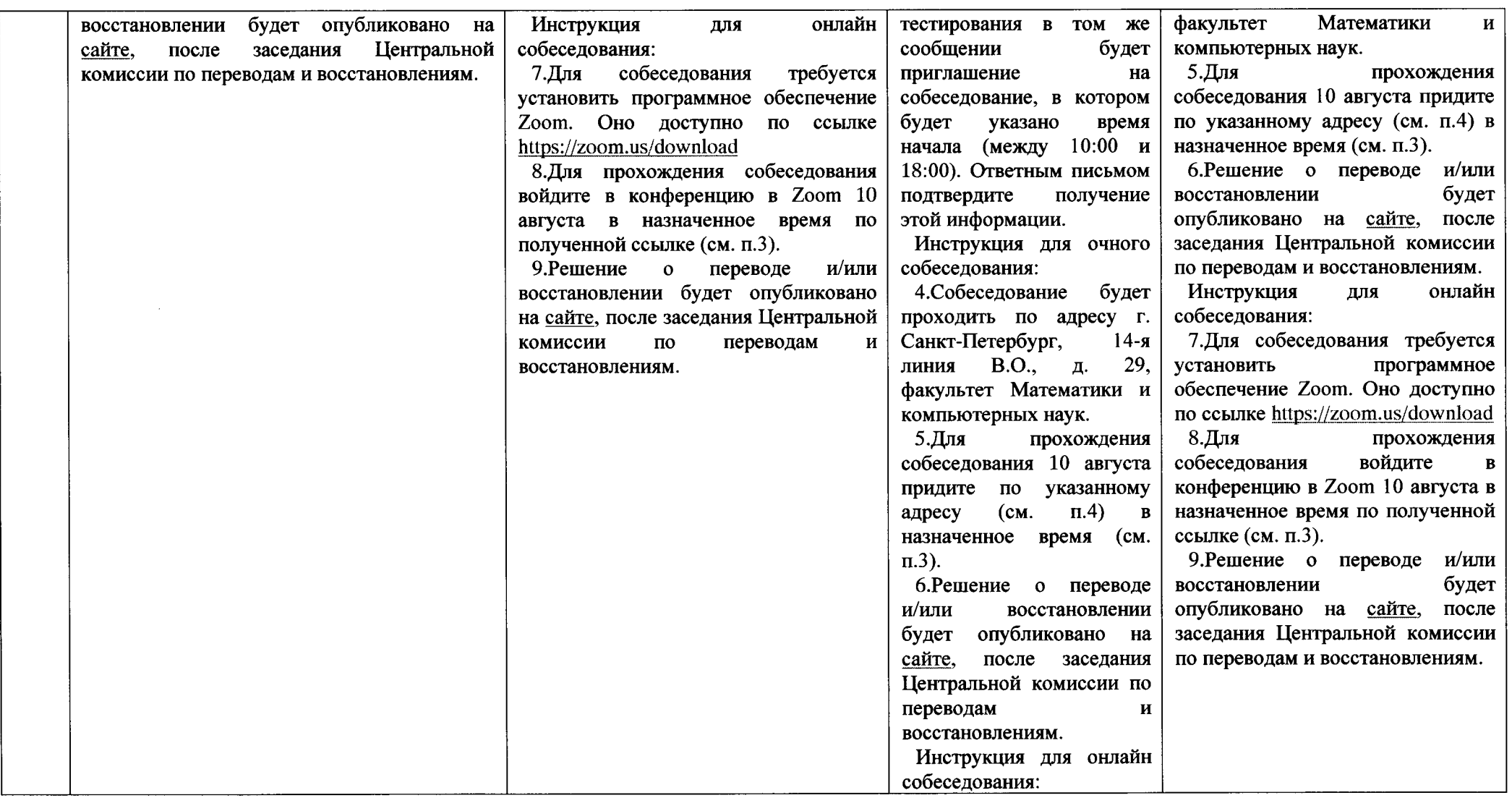

 $\overline{7}$ 

 $\mathcal{L}_{\mathcal{A}}$ 

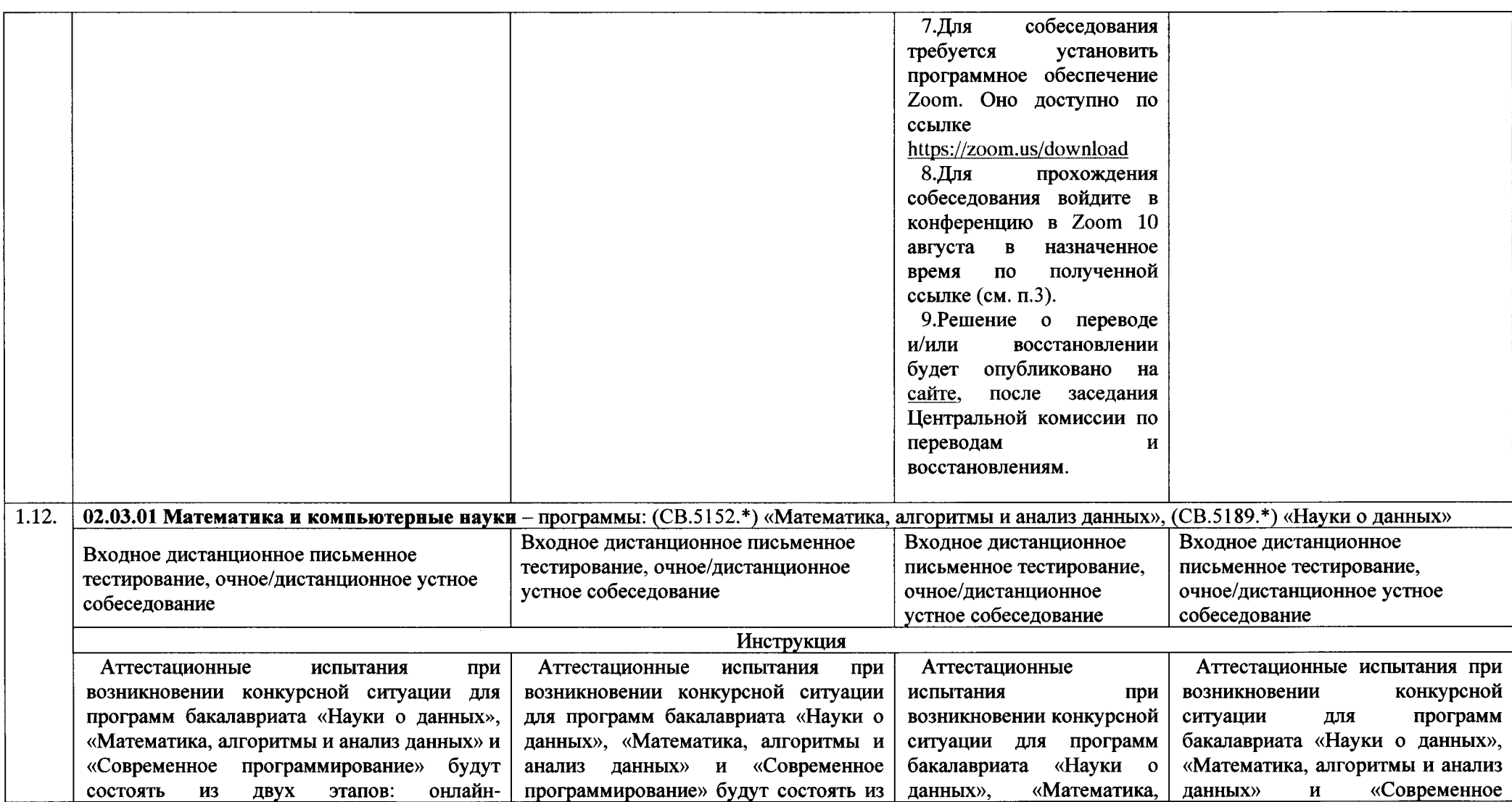

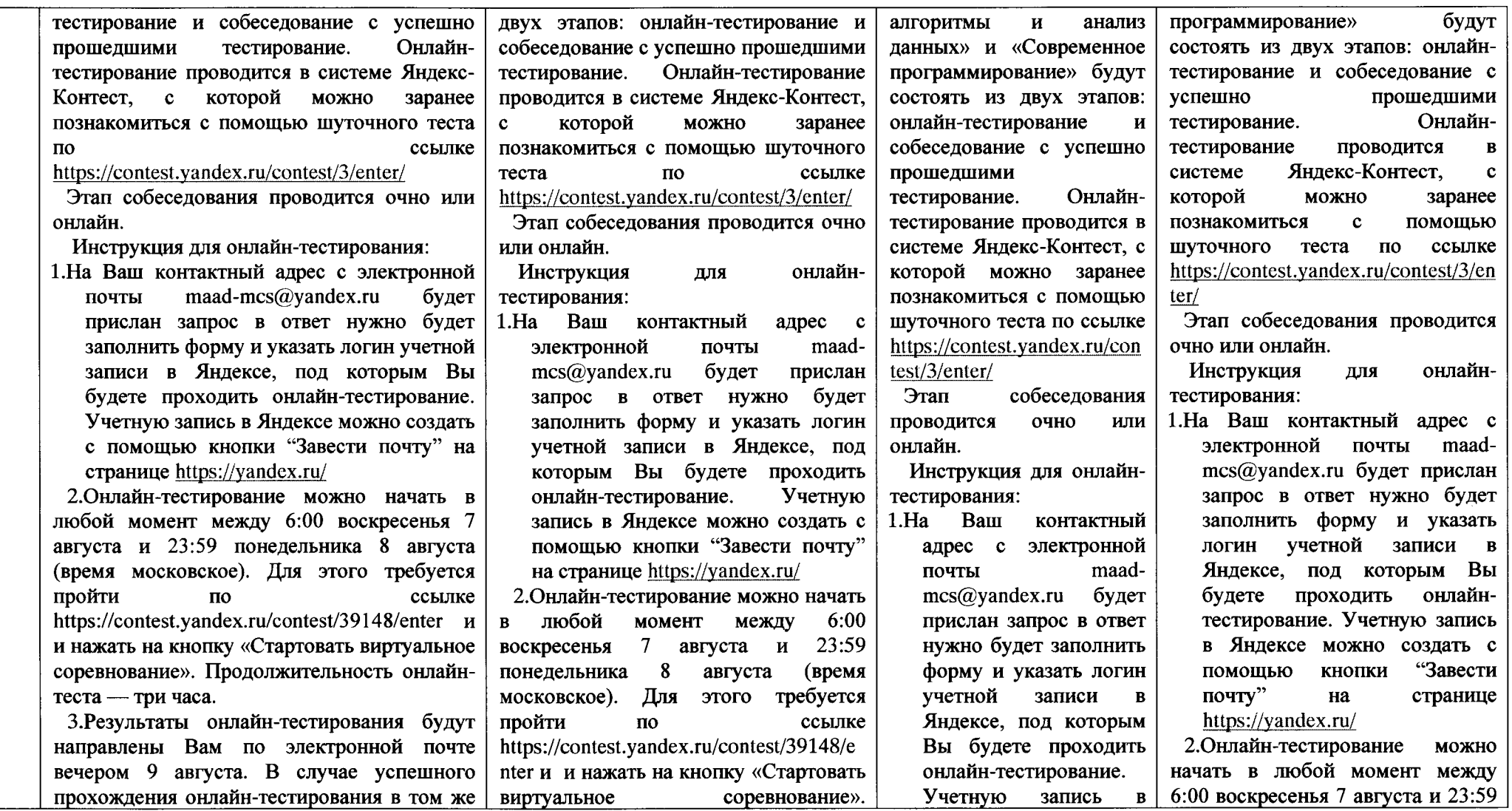

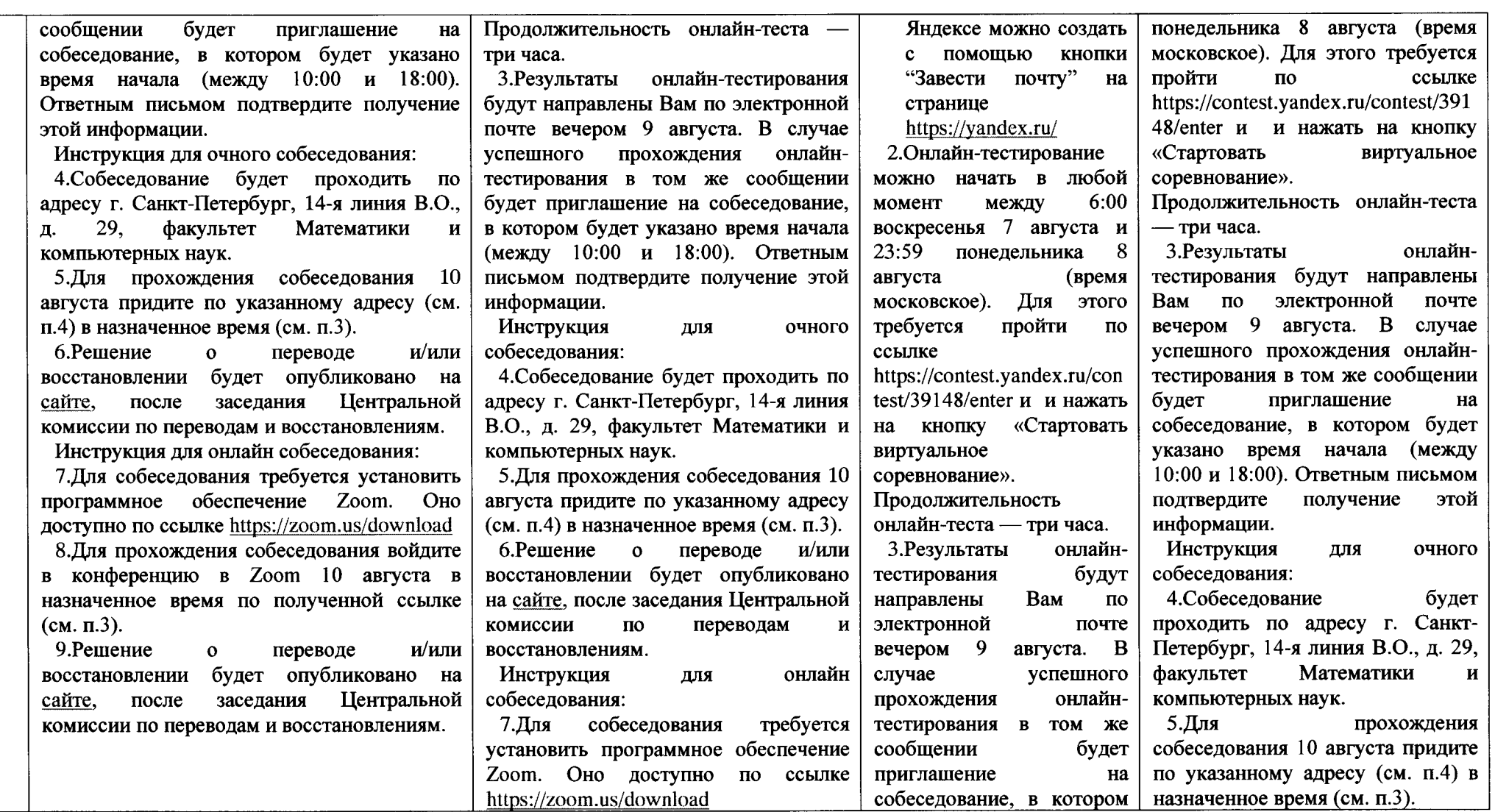

10

 $\sim$   $\sim$ 

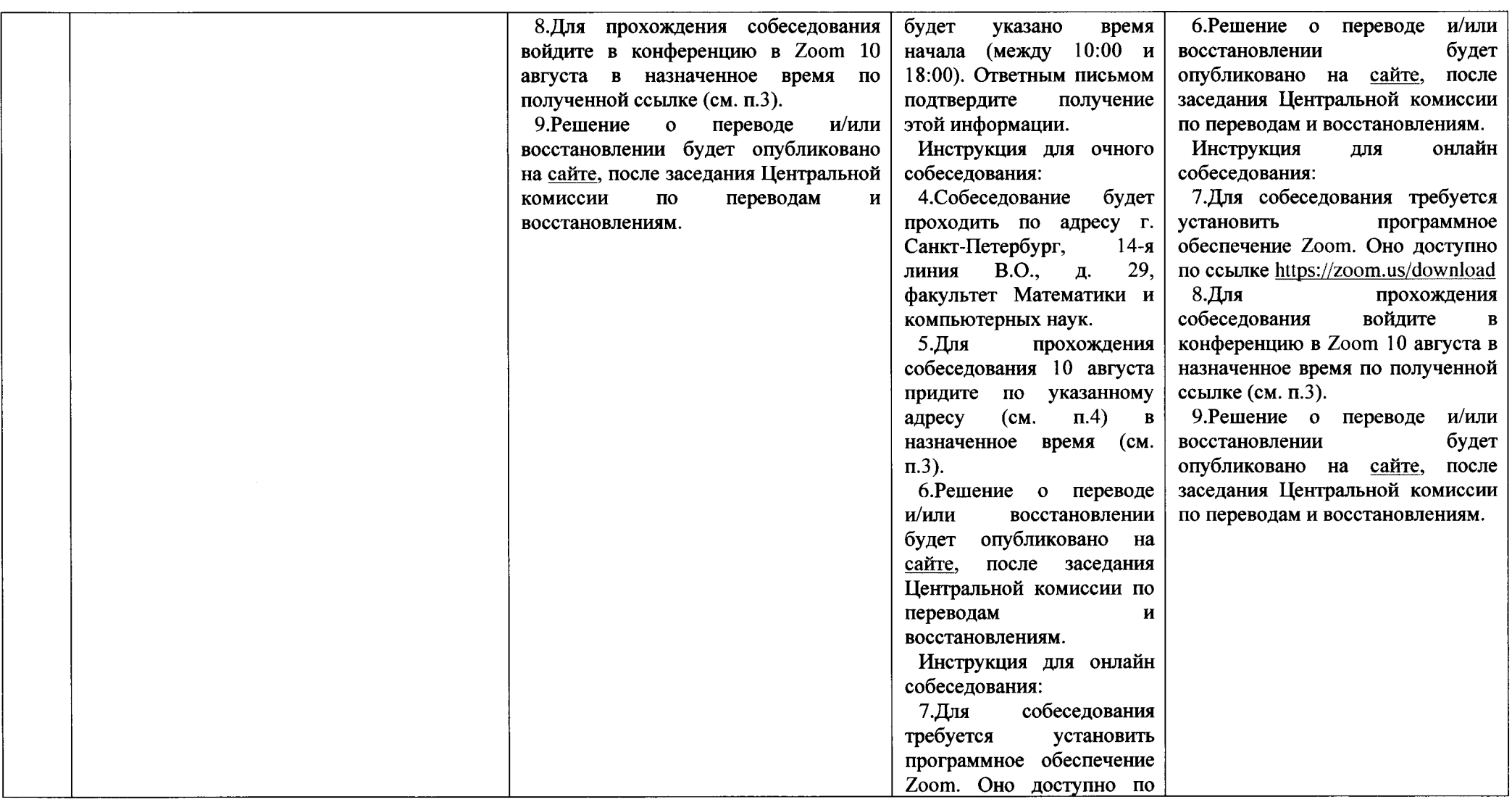

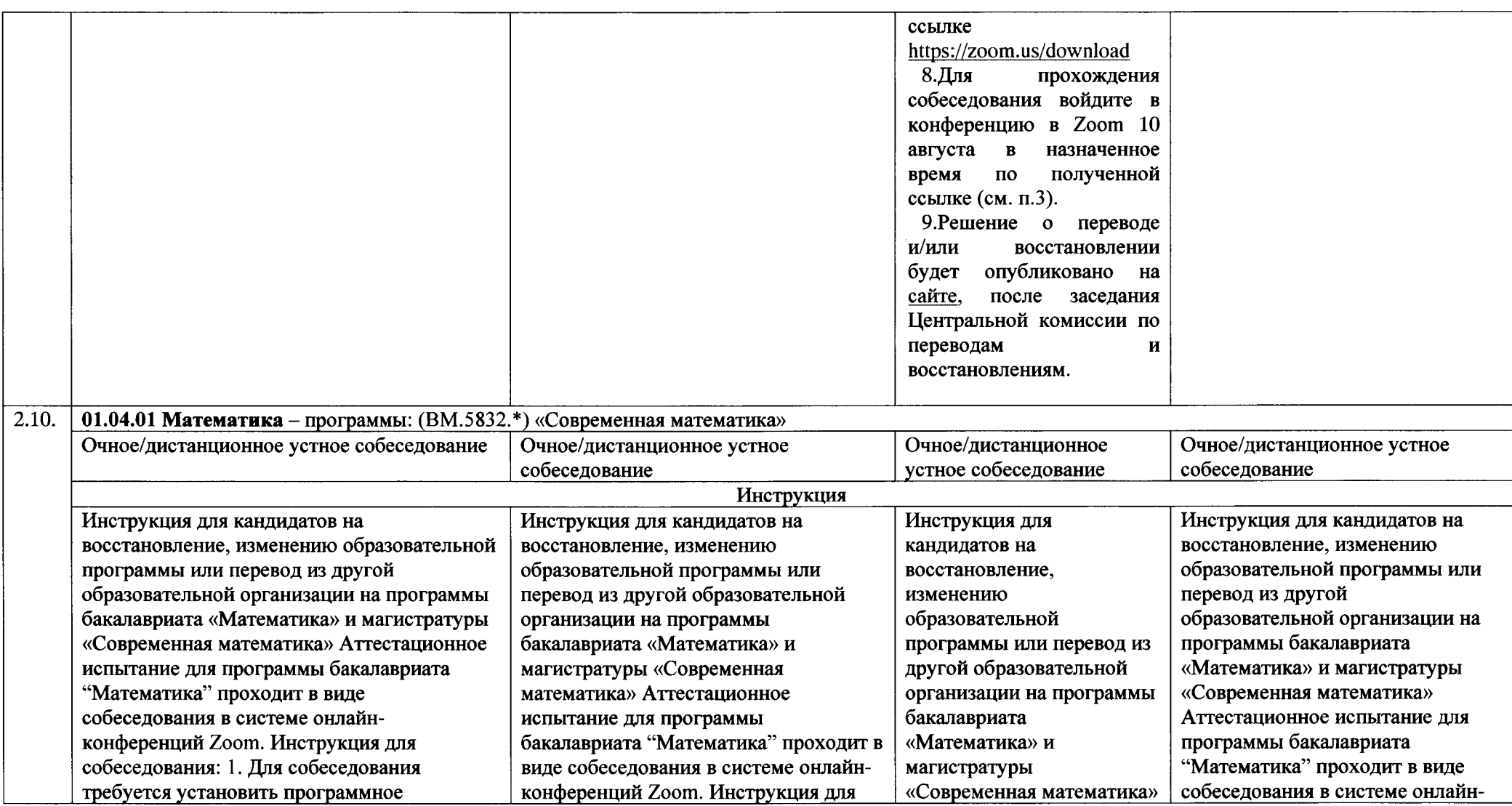

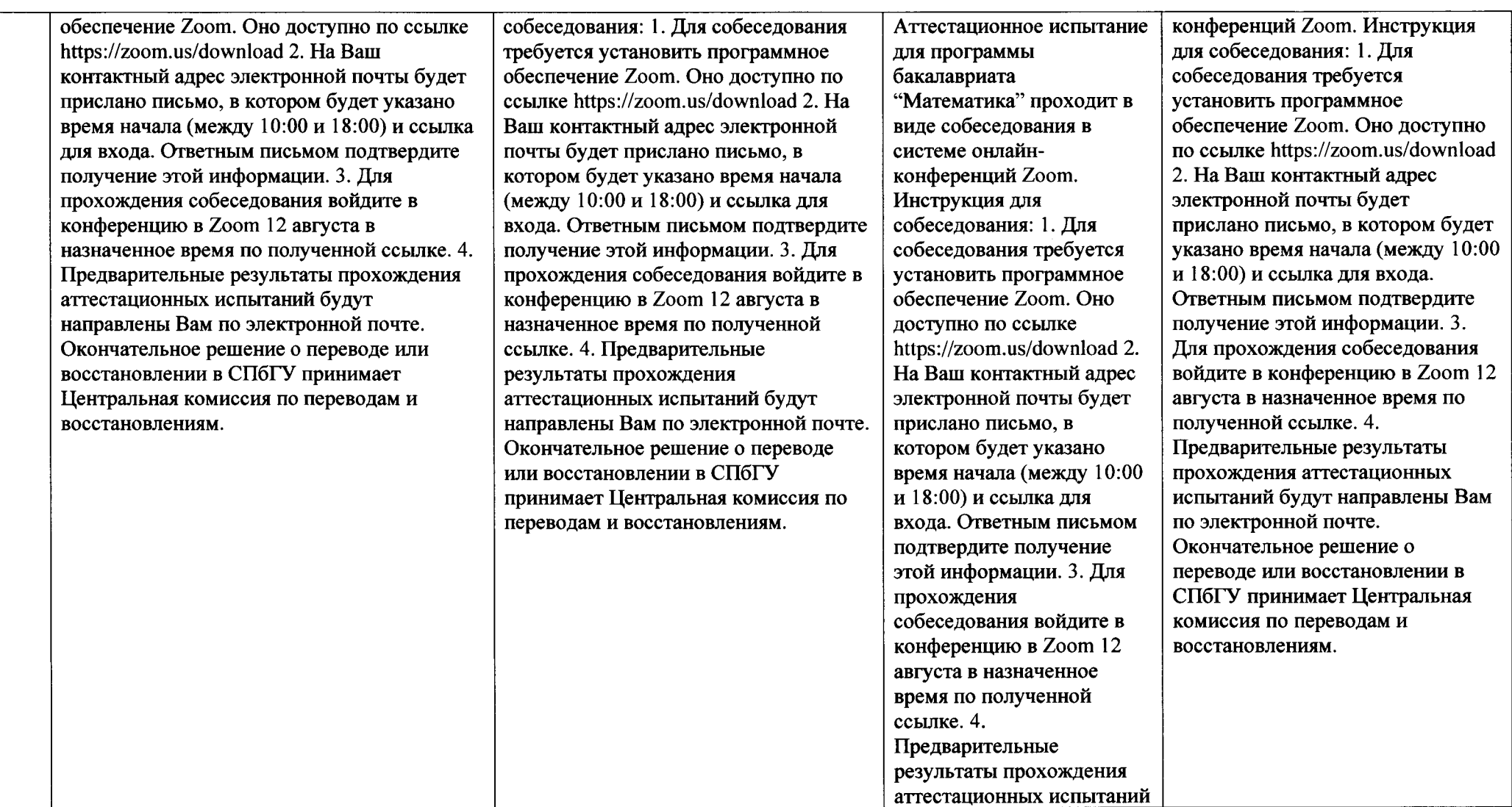

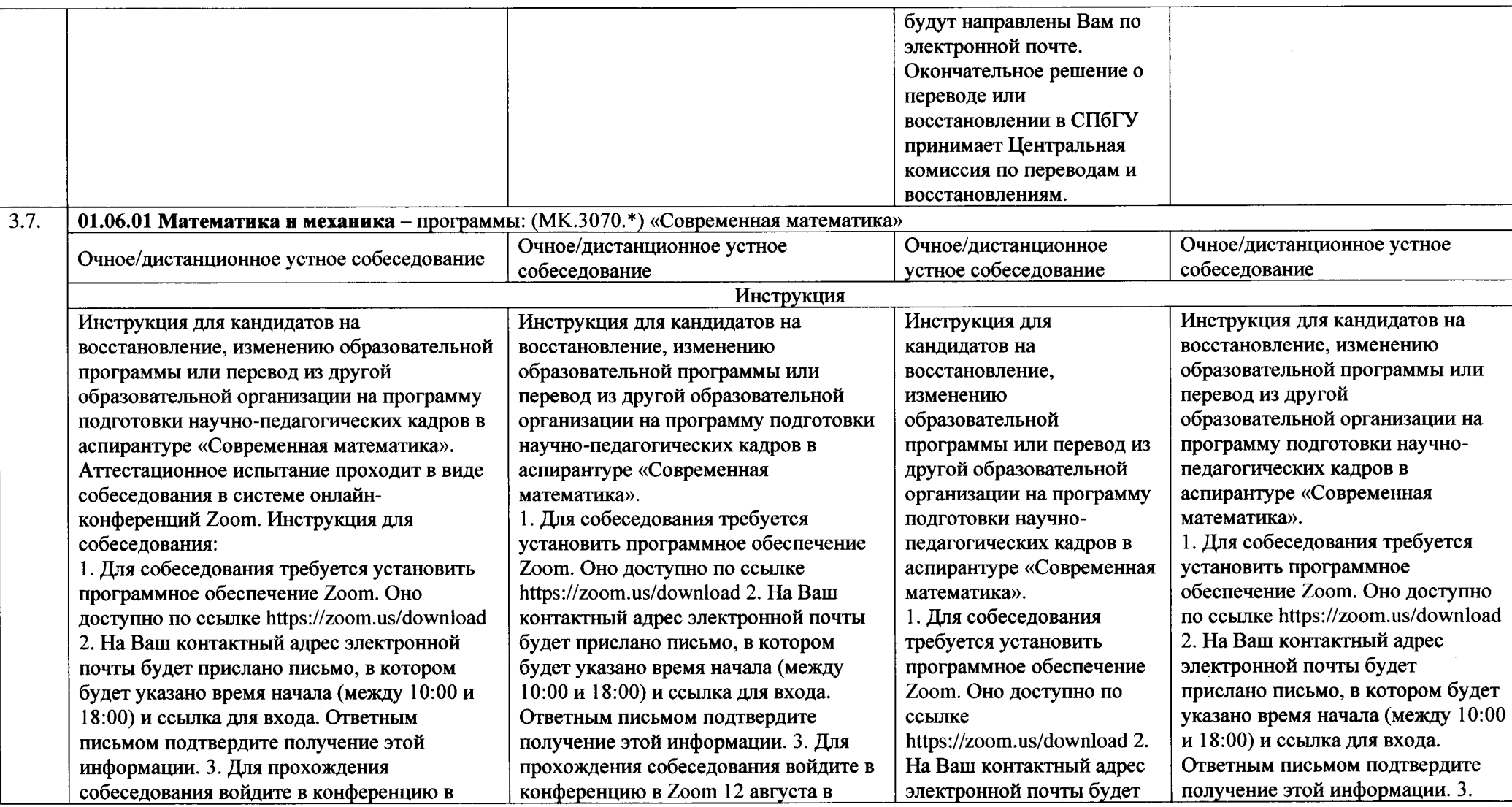

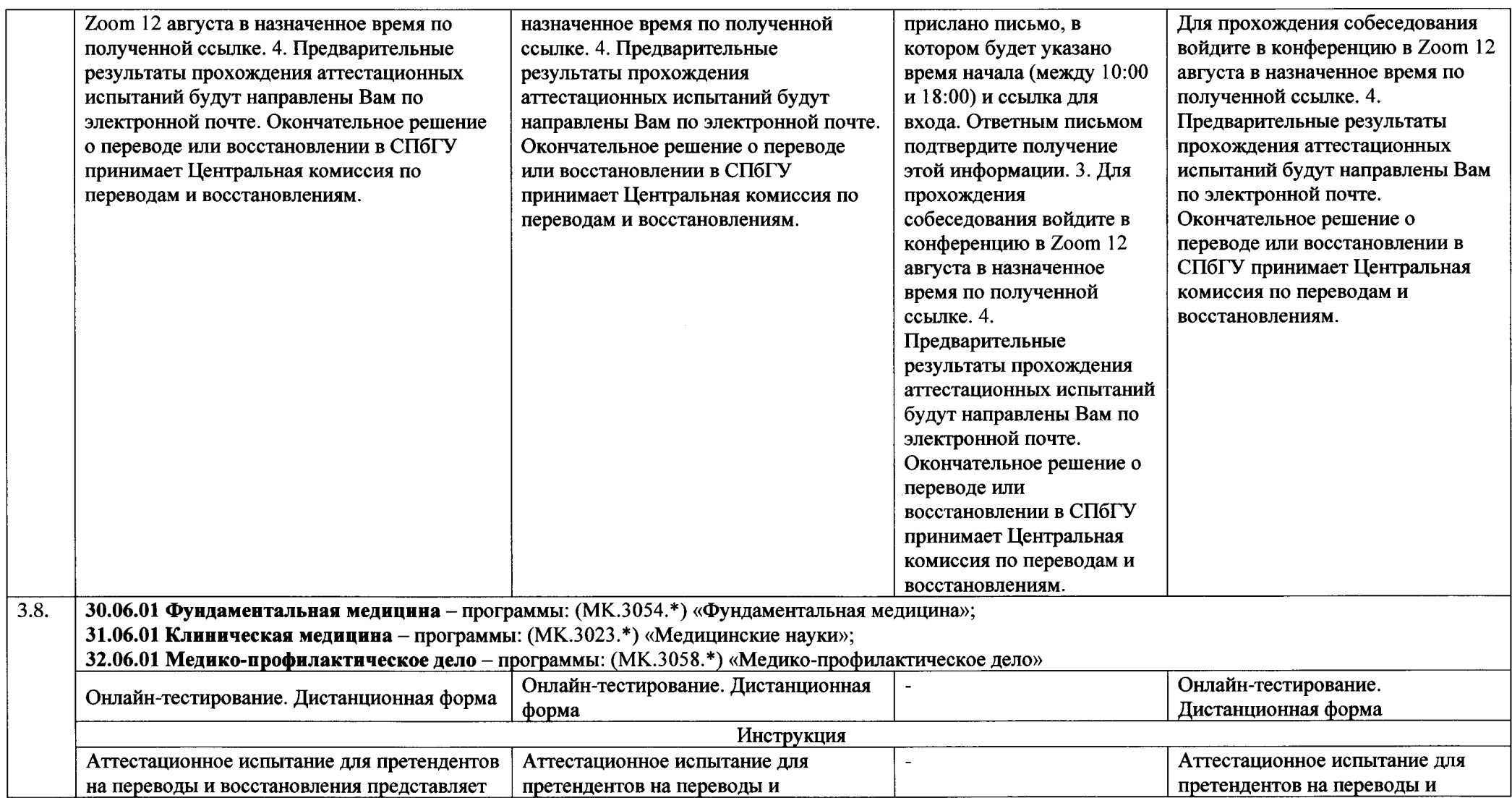

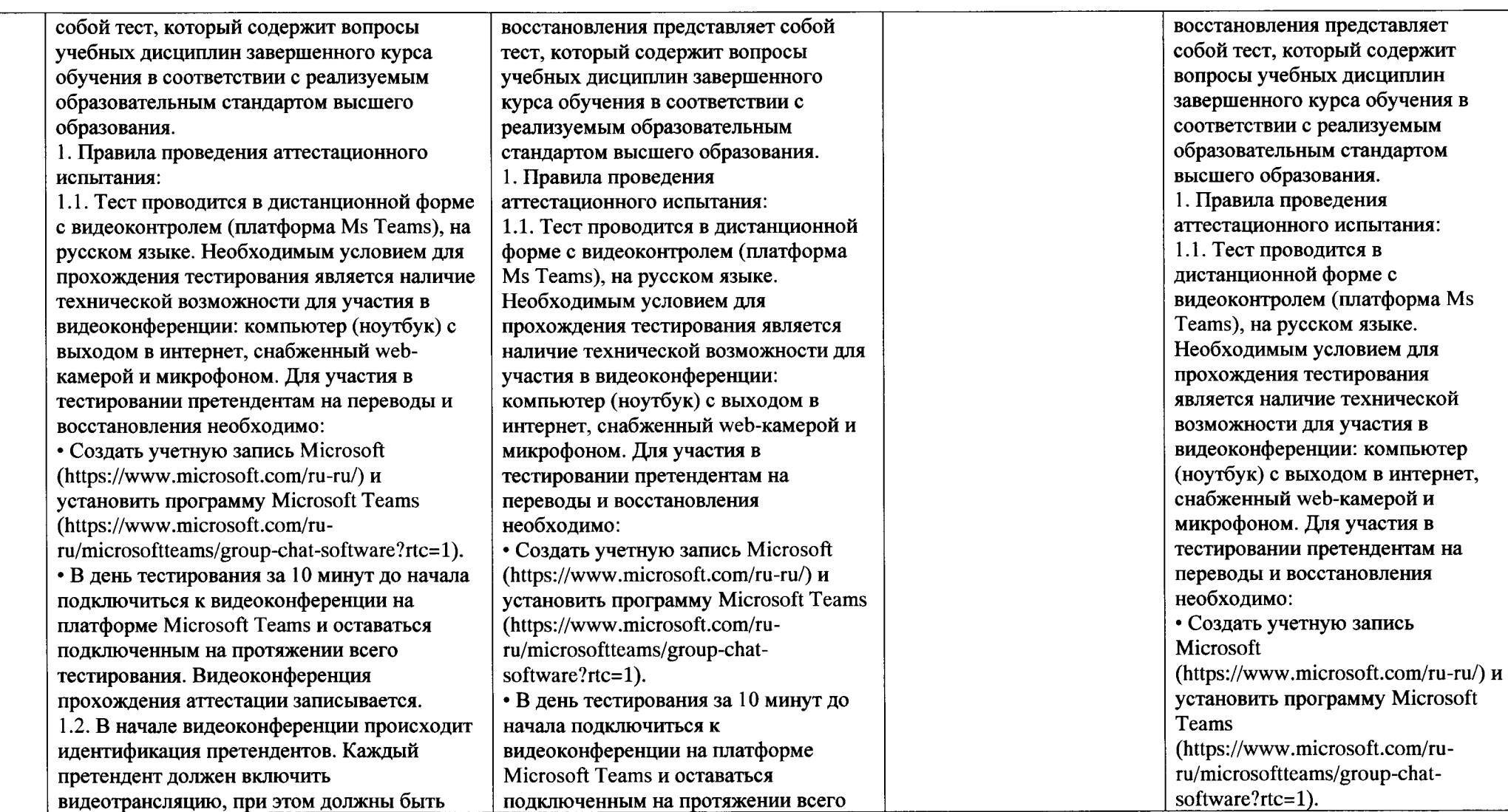

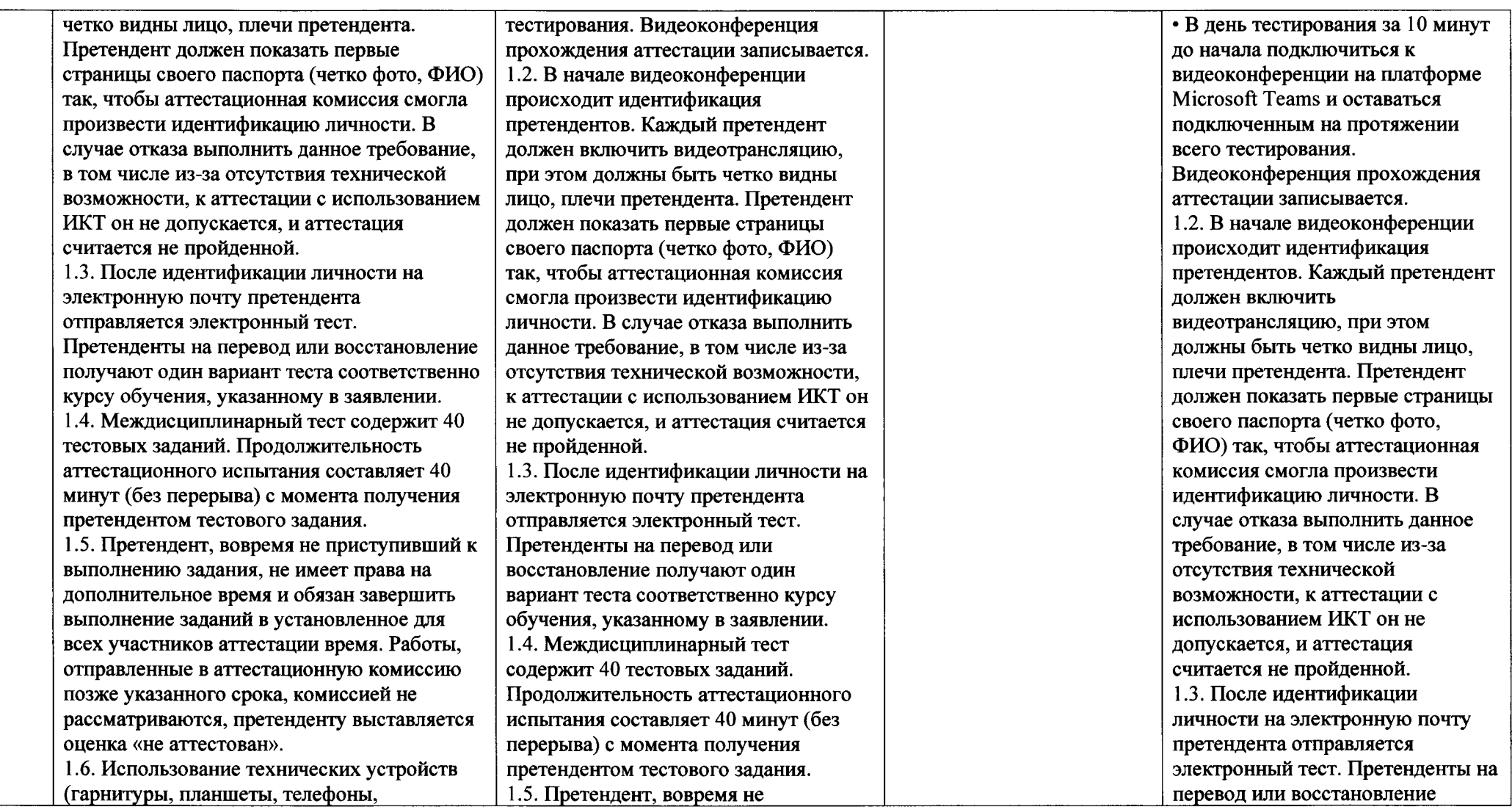

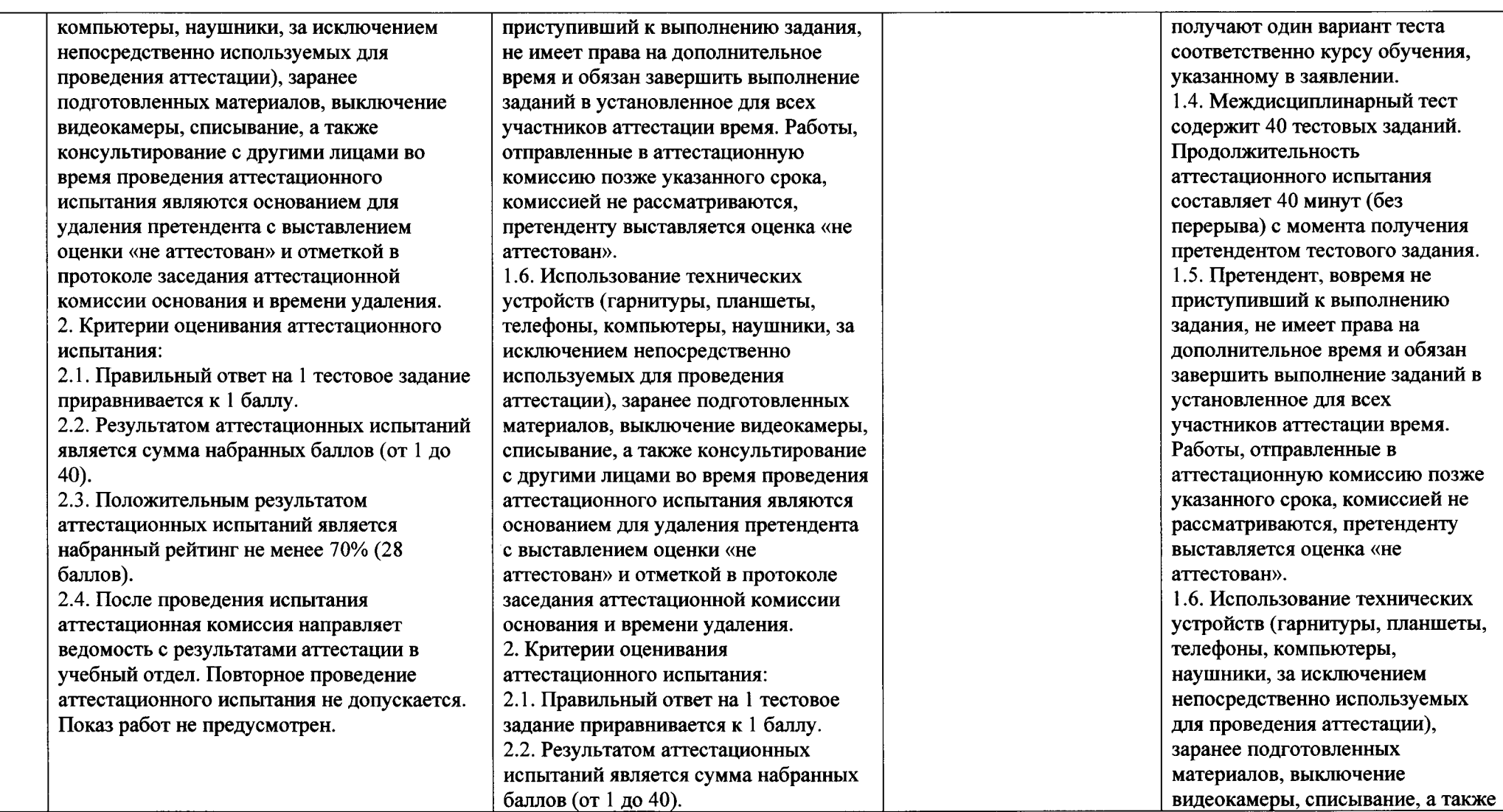

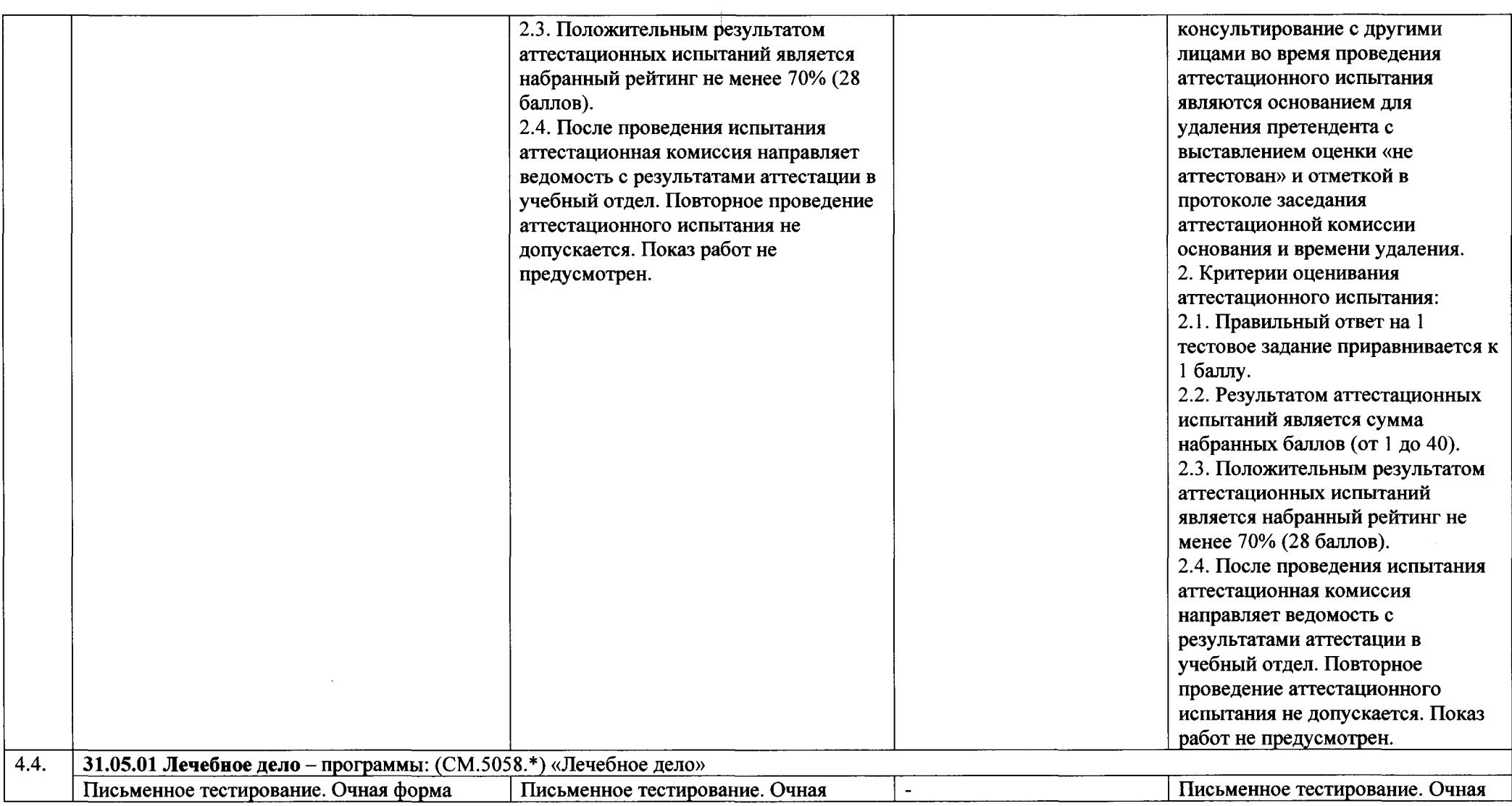

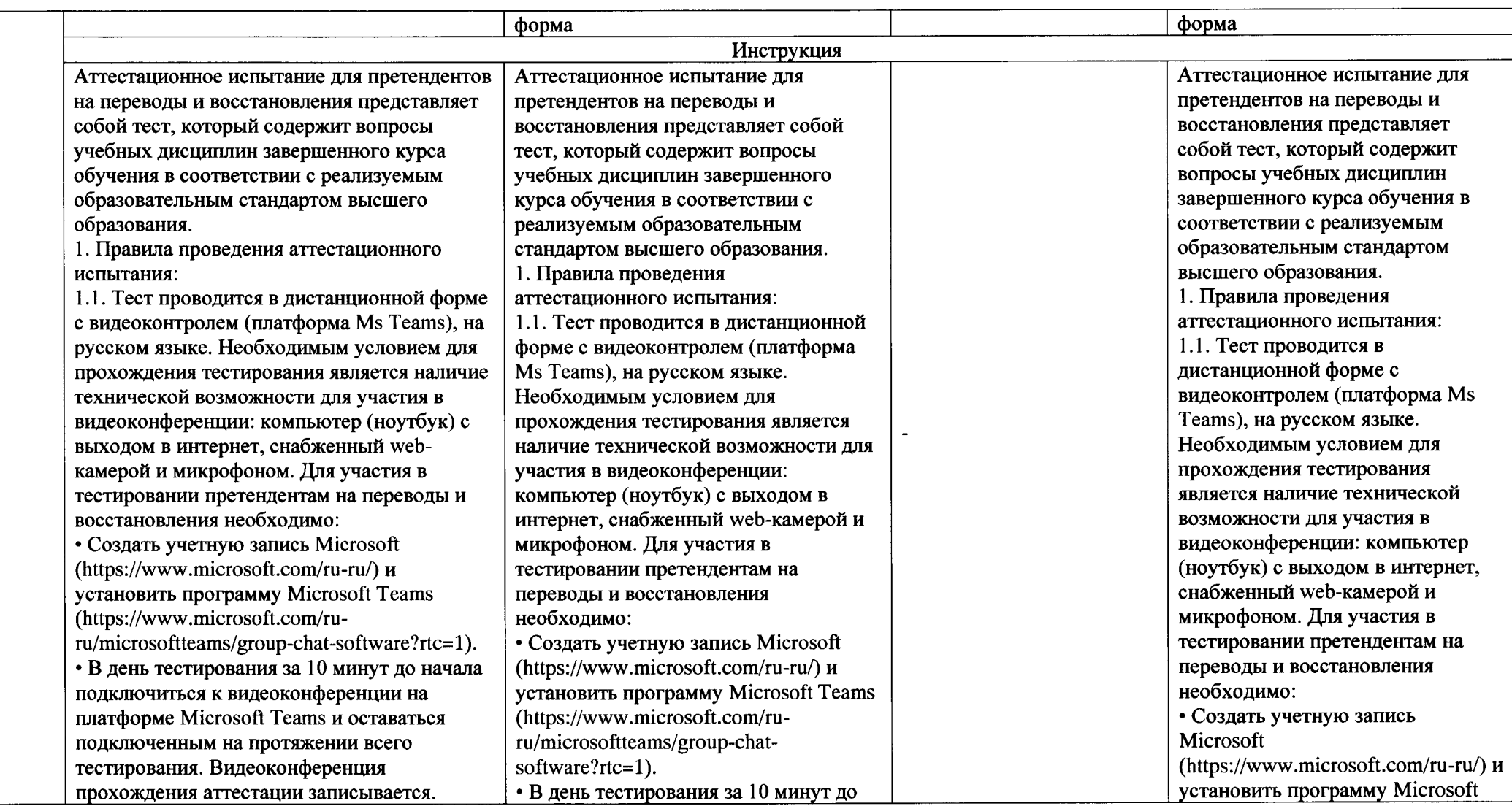

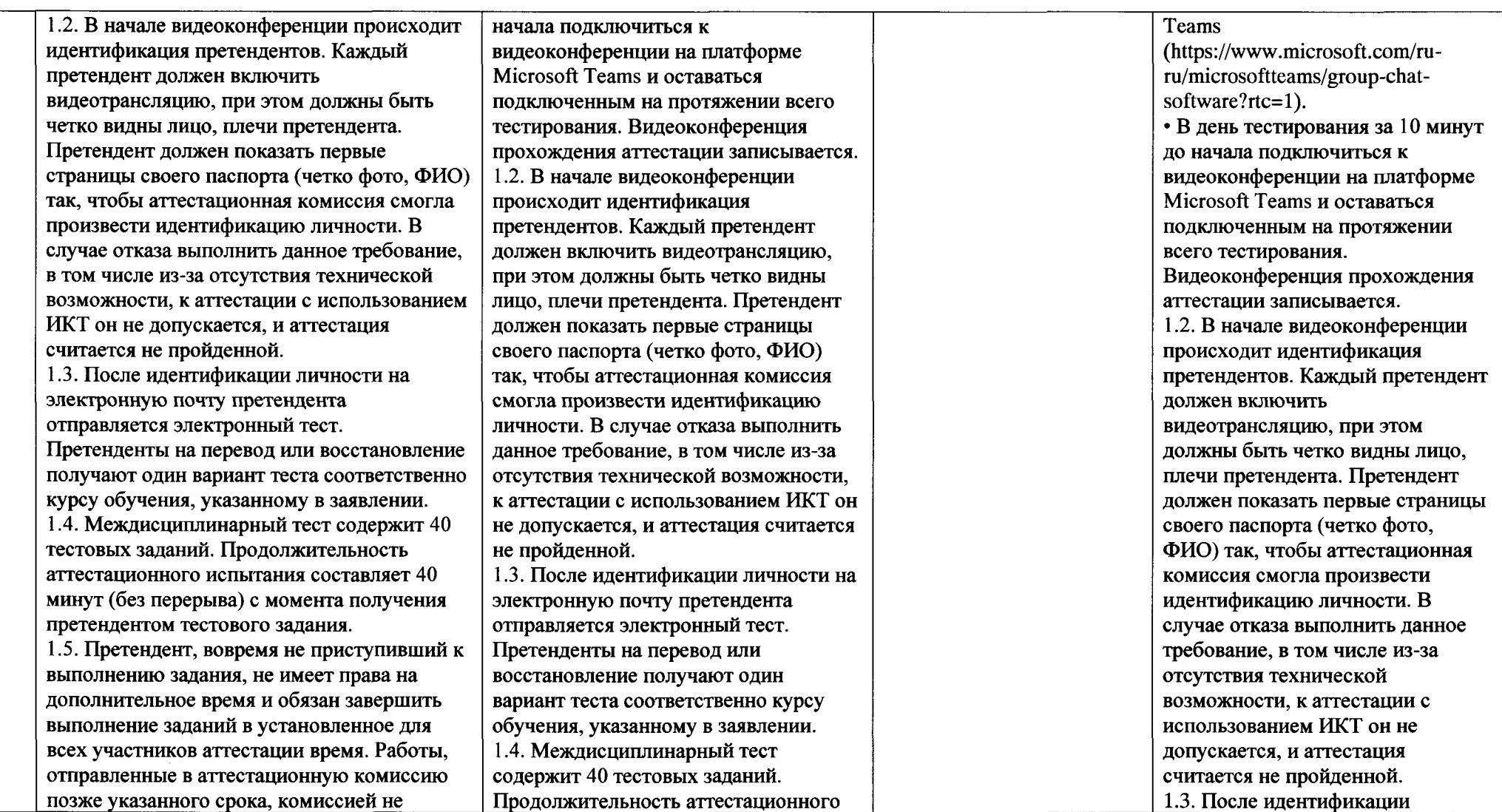

 $\sim$ 

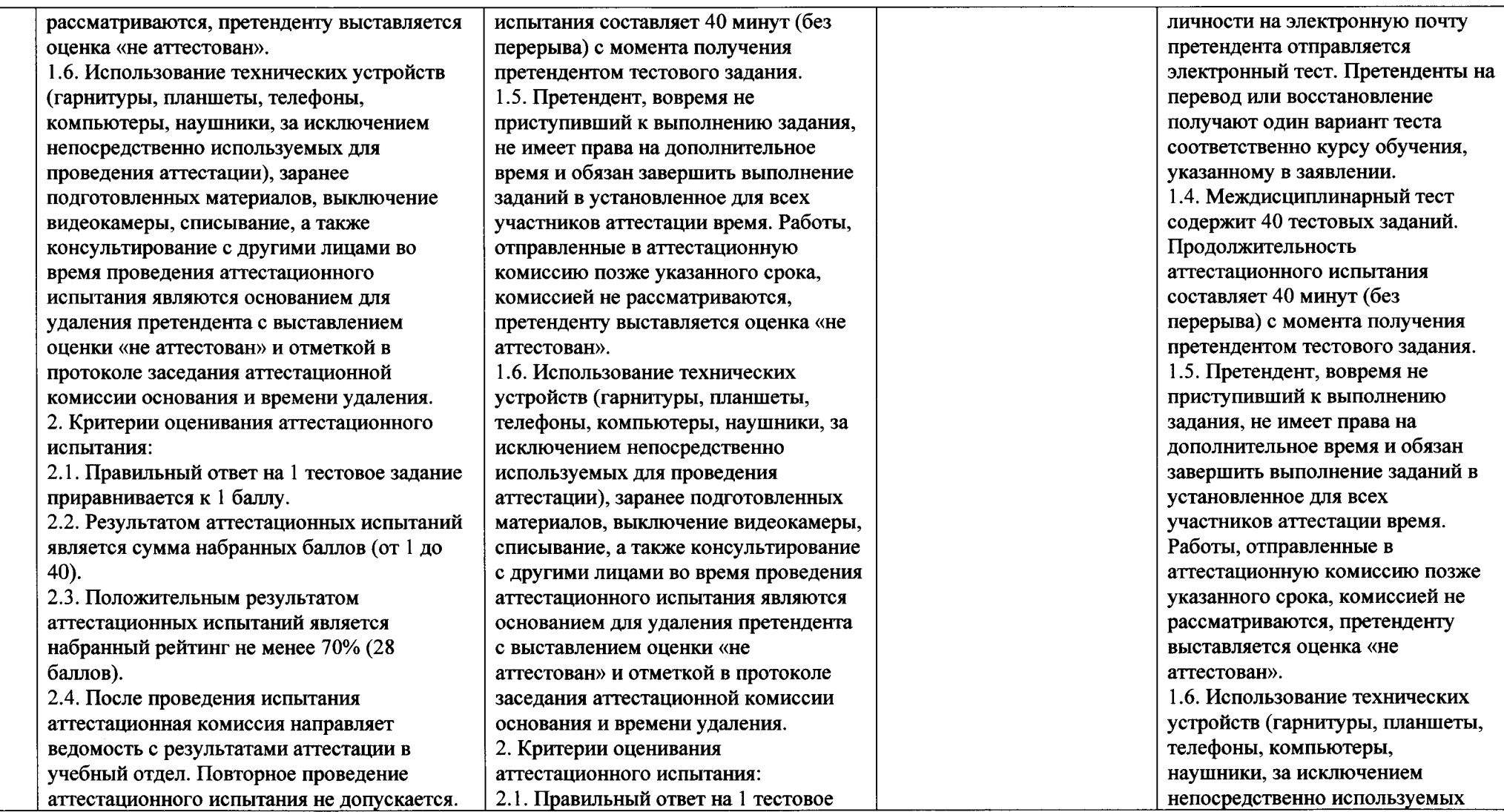

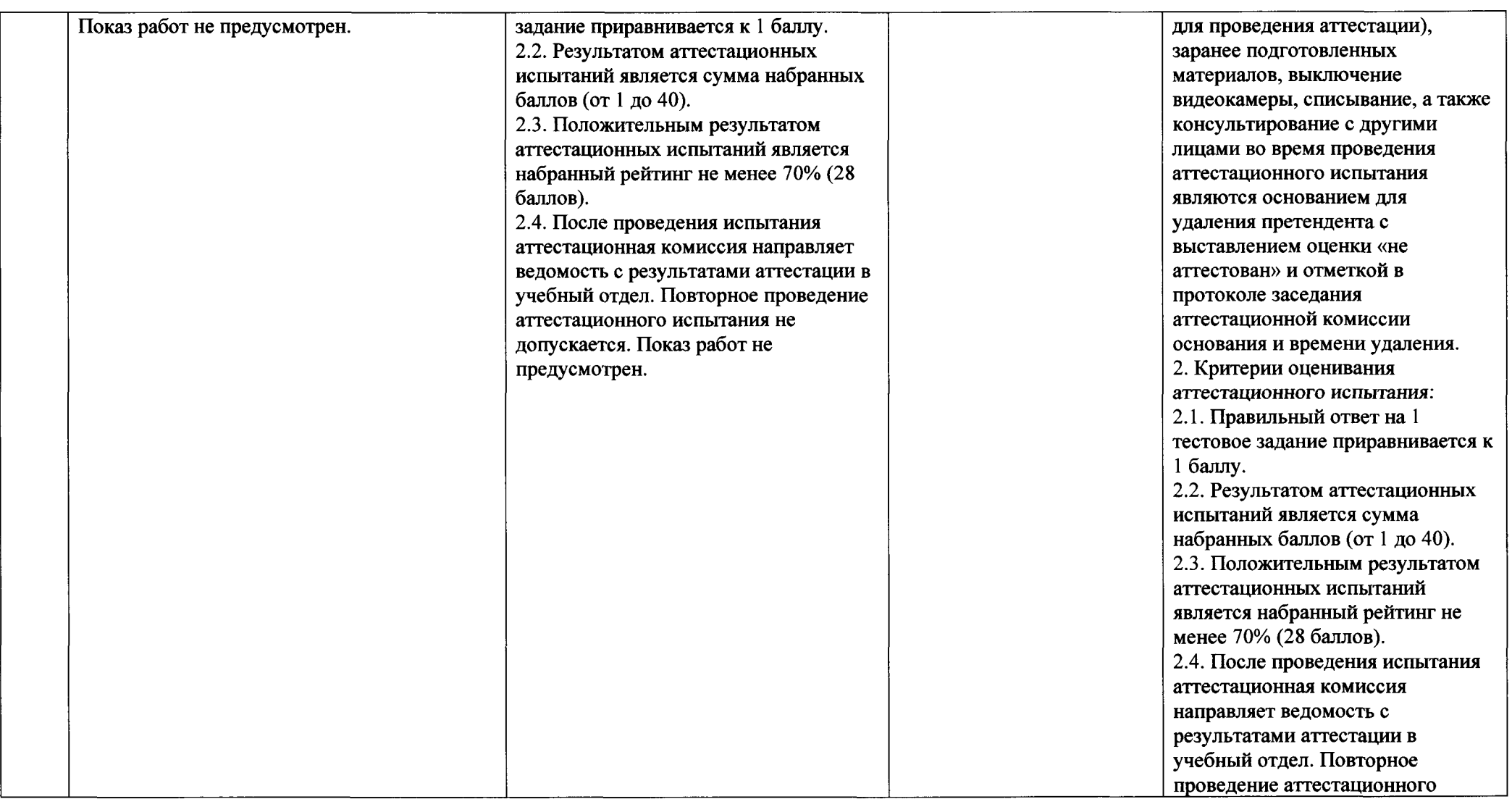

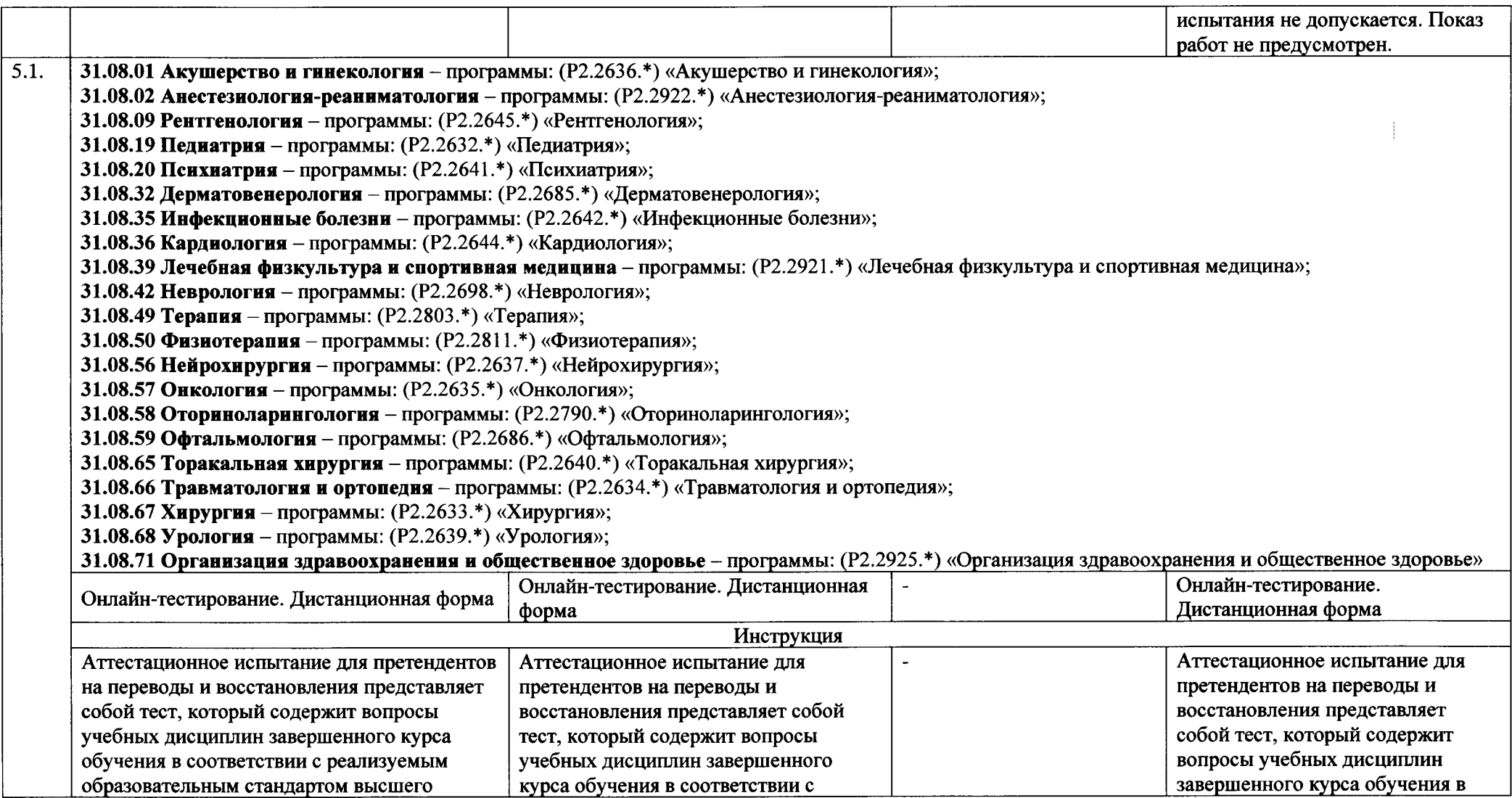

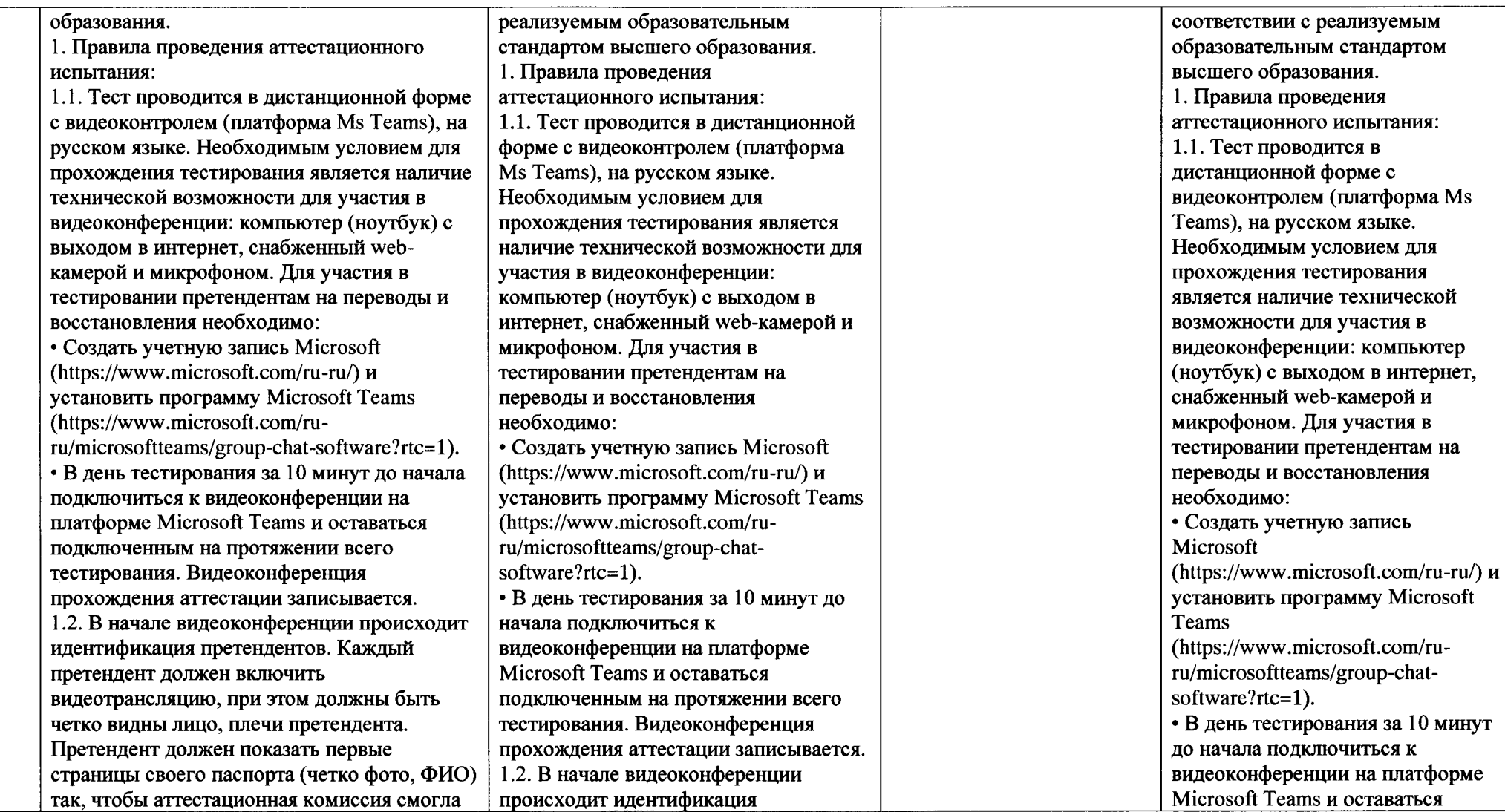

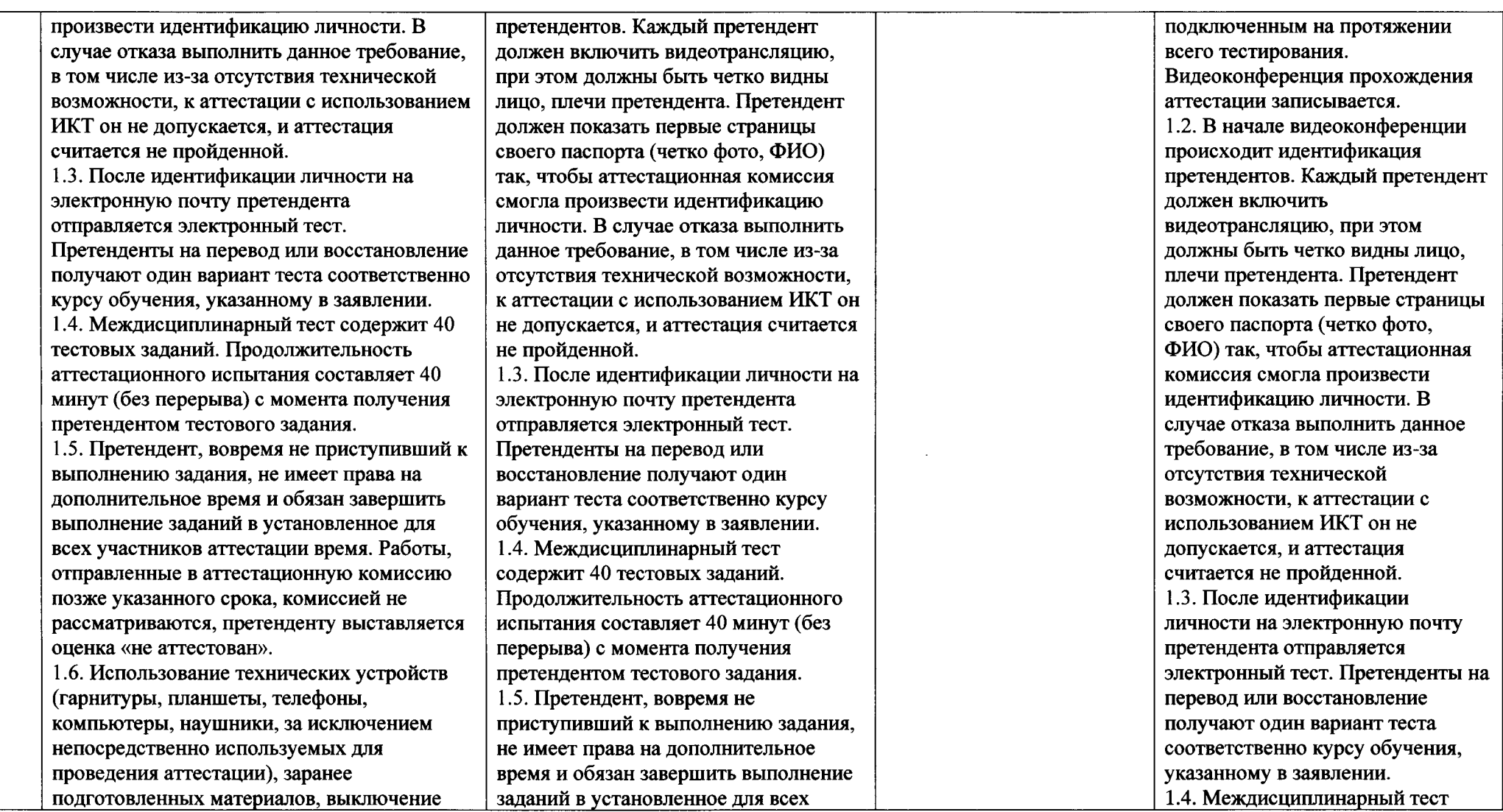

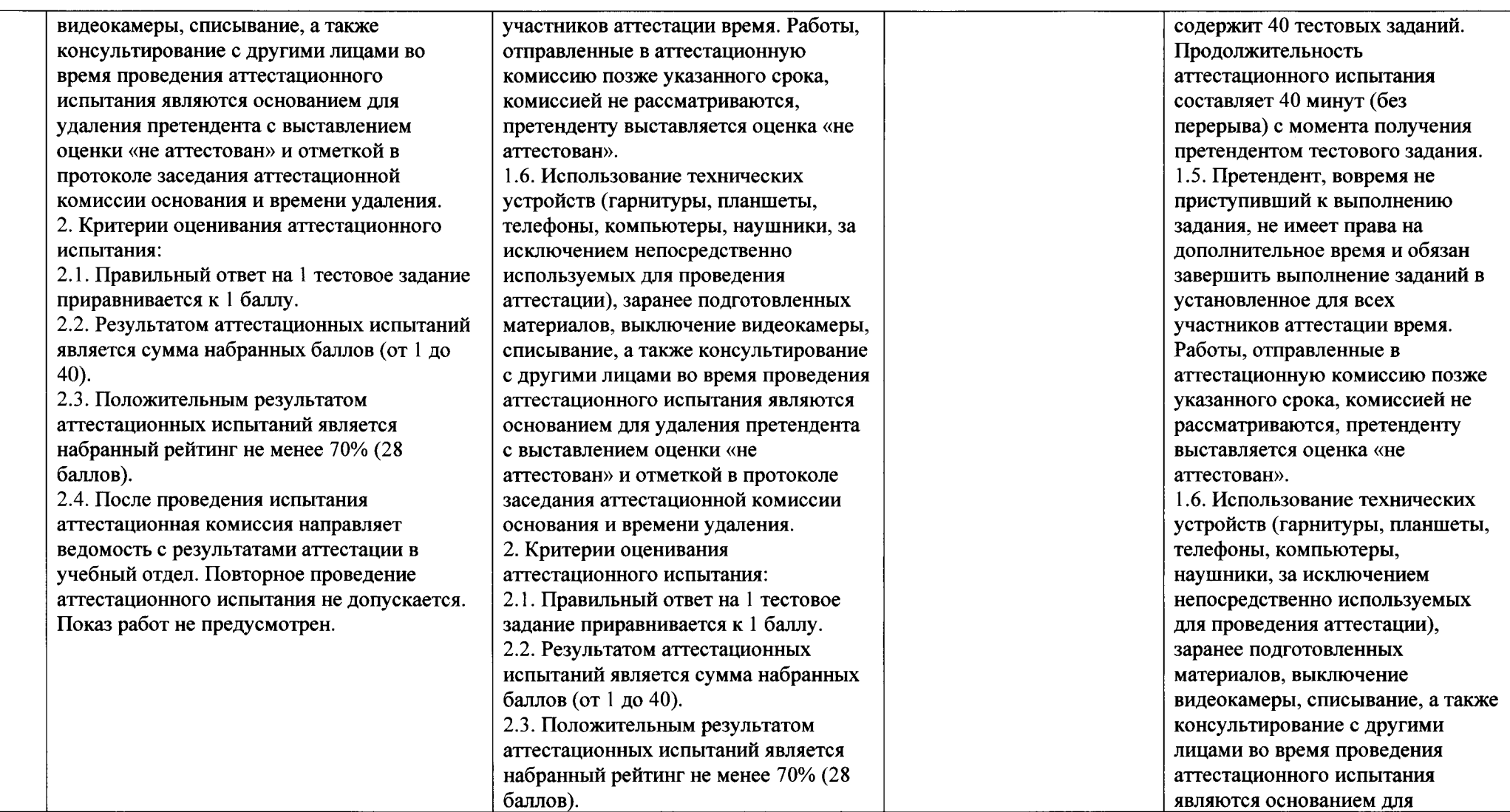

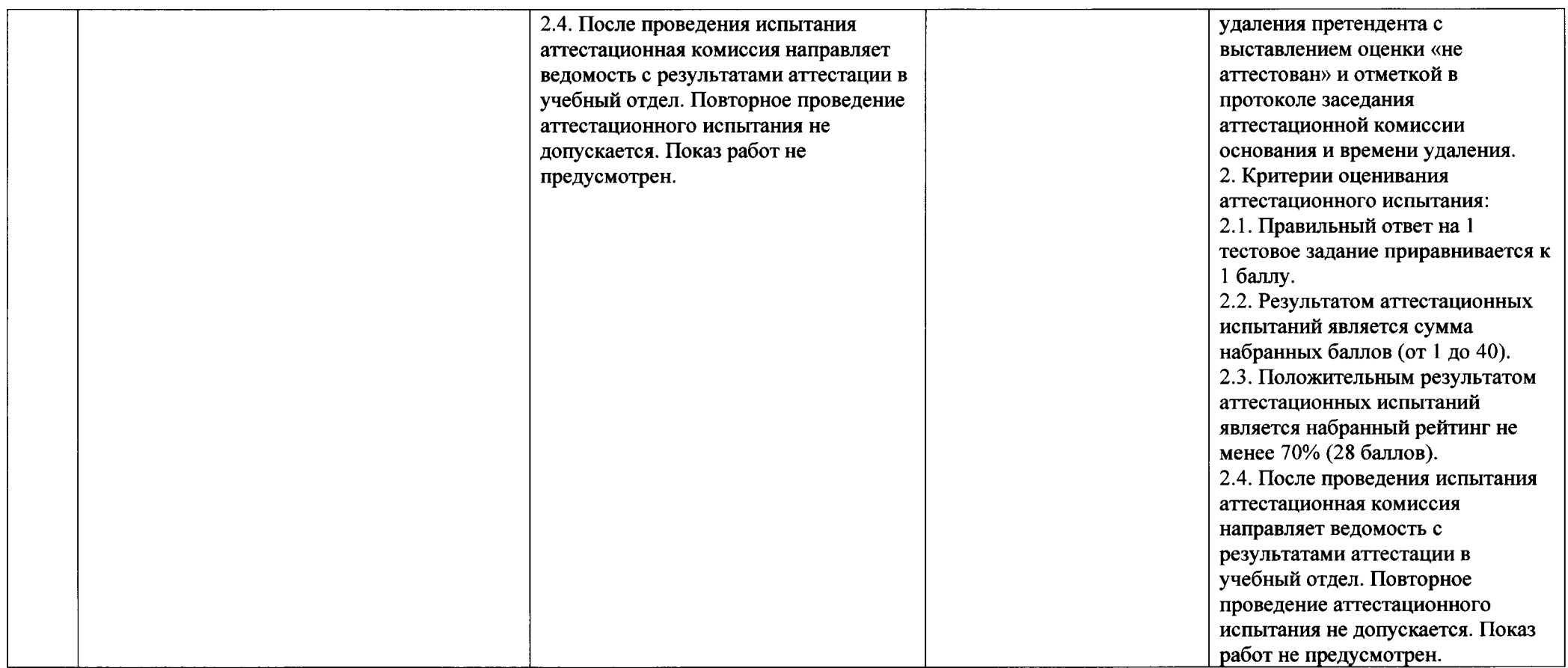

 $\sim$